**Tarea 5. Estimación del movimiento global entre dos imágenes usando el algoritmo de Lucas-Kanade.**

**Procesamiento de video Ago-Dic 2018 Profr: Dr. Francisco Javier Hernández López**

Dadas dos imágenes de entrada:

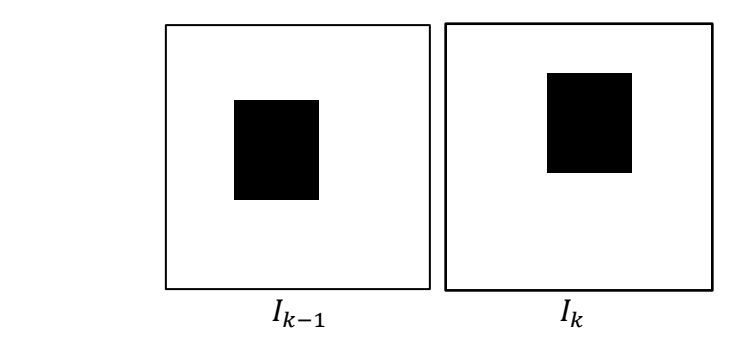

- a) Estimar un solo vector de desplazamiento  $\vec{d} = (d_x, d_y)$ , usando el algoritmo de Lucas-Kanade y mostrar el resultado del vector.
- b) Aplicar el desplazamiento encontrado a la imagen  $I_{k-1}$ :  $\tilde{I}_{k-1} = I_{k-1}(\vec{x} + \vec{d})$ y mostrar la imagen  $\tilde{I}_{k-1}$ .
- c) Calcular  $I_r = |I_k \tilde{I}_{k-1}|$  y mostrar la imagen  $I_r$ .

Enviar el reporte (.doc o .pdf) de los ejercicios y los códigos correspondientes (.cpp o .m).